## **Window Xp Manual Pdf**>>>CLICK HERE<<<

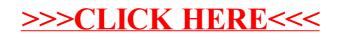